### All-in-One Microbiome Analysis with OmicsBox

David Seide, Gabriele Nocchi, Jesús Gutiérrez, Robert Nica, Mariana Monteiro, Alejandro Rocamonde, Carlos Menor, Francisco Salavert, Stefan Götz BioBam Bioinformatics S.L., Valencia, Spain

#### Abstract

Metagenomics has many applications in different fields such as medicine, engineering, agriculture among others, as well as, benefits from DNA sequencing technology improvements and the continuous development and evolution of dedicated bioinformatics tools and databases. However, there is no universally suitable analysis strategy that guarantees best results for all applications. Experimental design, different input data and hypothesis require detailed knowledge about used tools, databases and possible combinations of the analysis steps. This is a major challenge for non bioinformatics experts.

Here the novel Metagenomics Module of OmicsBox is presented. It employs best practices in an intuitive way with many analysis options. It works in an out-of-the-box way without complex installations or specific hardware requirements. Up-to-date tools and databases are directly available via OmicsBox cloud. Raw read sequencing data, either 16S amplicon based or shotgun data can be used. Analysis steps can be combined in many possible ways and custom pipelines

# ) OmicsBox

#### **Main Features**

**Taxonomic Classification** Identify present species (Bacteria, Archaea, Virus) with Kraken and visualize results with multi-level pie-charts (Krona) as well as inter-sample comparison bar charts.

**Metagenomic Assembly** Choose between MetaSPAdes and MEGAHIT to assemble large datasets easy and fast in the cloud.

**Gene Prediction** Use FragGeneScan directly on read data and Prodigal for assembled contigs to identify and extract possible genes and proteins.

**Functional Annotation** Use EggNOG-Mapper and PfamScan to obtain high-throughput functional annotations. Results can be represented and compared visually with GO graphs and charts.

can be created with a workflow editor. This allows to obtain biological insights in a timely manner. All analysis steps can be carried out on a standard laptop or workstation with 4GB of RAM running Windows, Linux or macOS.

#### Workflows

ASTQ Preprocessin

 $\overline{\mathbf{D}}$ 

#### **Taxonomic Classification**

The workflow in the figure on the right taxonomic classification of shows metagenomics data with OmicsBox. First, the reads are preprocessed, and a report is generated. Kraken is used to identify and count all the different OTUs for further interpretation. The spreadsheet-like result can be filtered and organized. The PDF report gives a clean overview about the most abundant OTUs at different levels for each sample.

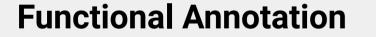

Functional characterization of metagenomics data is a complex task. The OmicsBox Metagenomics module allows you to design streamlined workflows to easily combine the typically resource-demanding assembly step with gene prediction, as well as high-throughput functional annotation for large metagenomics datasets. The workflow in the bottom figure shows an example workflow of the combination of MEGAHIT with Prodigal. Fast and comprehensive functional annotation is achieved with the integration of EggNOG-Mapper and PfamScan.

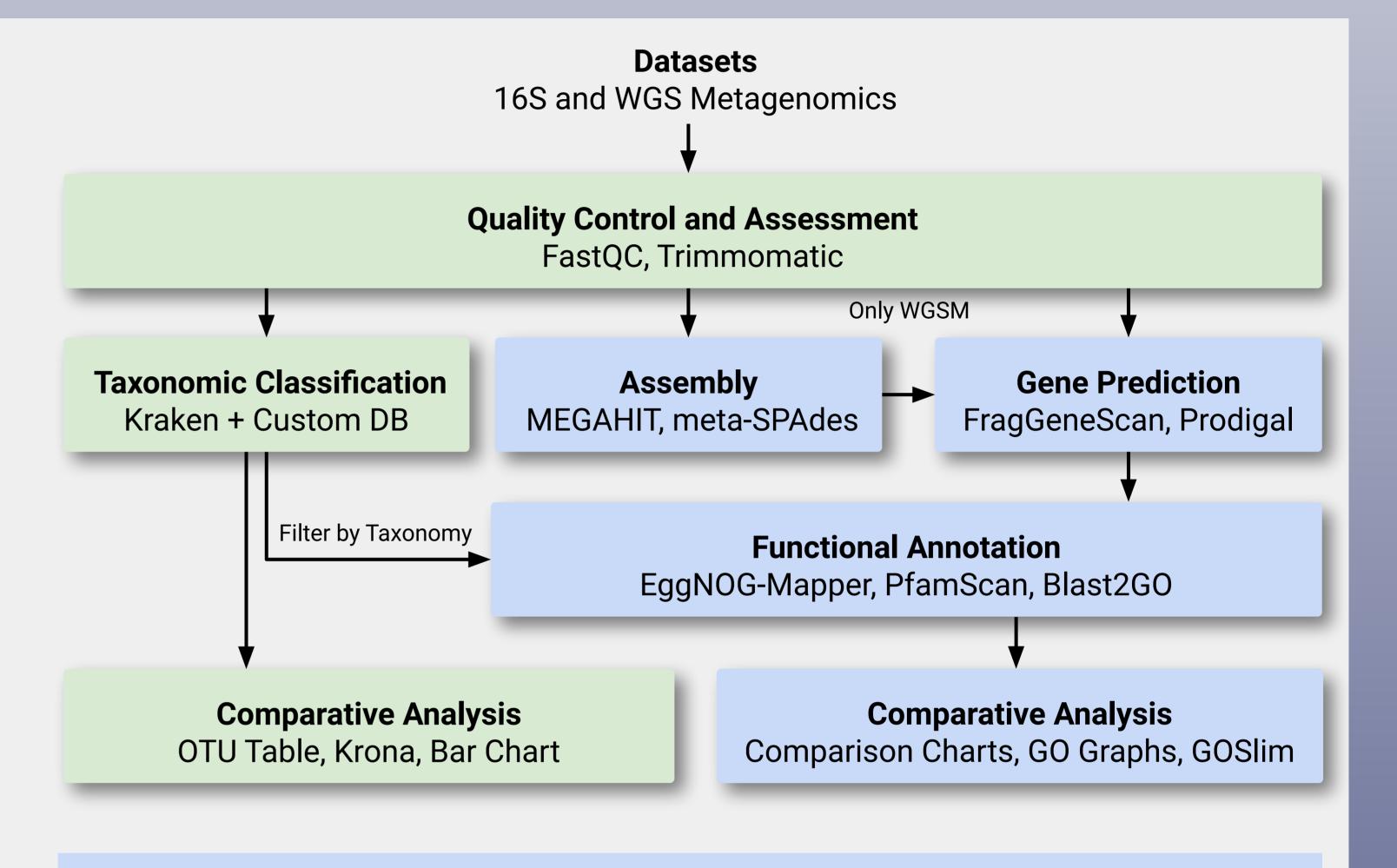

#### **Colored GO Graph**

#### **OTU Abundances Table**

Sort and filter the taxonomic classification results, and extract all reads that belong to selected OTUs. Continue the assembly with reads that belong to selected groups of OTUs and obtain a more specific assembly. Refine your reports with customized distribution charts in various styles.

| = Rank       | TaxiD  | T Scientific Name                    | T PAB1 t T PAB2 | T PAB3                                                                                                    | Hide Toolbar |                |   |
|--------------|--------|--------------------------------------|-----------------|----------------------------------------------------------------------------------------------------|--------------|----------------|---|
| unclassified | 0      | Unknown                              | 102978          | 102978 73332 88547 Actions                                                                                                    |              | Actions        |   |
| superkingdom | 2      | Bacteria <prokaryotes></prokaryotes> | 11404           | 8852                                                                                                    | 10183        | Summary Report | 0 |
| phylum       | 1224   | Proteobacteria                       | 7715            | 6298                                                                                                    | 7131         | Taxa Bar Chart | 1 |
| class        | 28216  | Betaproteobacteria                   | 3326            | 2984                                                                                                    | 3565         | Taxa Pie Chart | 1 |
| order        | 80840  | Burkholderiales                      | 2826            | 2536                                                                                                    | 3037         |                |   |
| dass         | 28211  | Alphaproteobacteria                  | 2260            | 1612                                                                                                    | 1741         |                |   |
| dass         | 1236   | Gammaproteobacteria                  | 1427            | 1173                                                                                                    | 1225         |                |   |
| phylum       | 201174 | Actinobacteria <phylum></phylum>     | 1421            | 998                                                                                                    | 1180         |                |   |
| family       | 80864  | Comamonadaceae                       | 1308            | Extract Sequences From FastQ/A                                                                                                    |              |                |   |
| class        | 1760   | Actinobacteria <class></class>       | 1248            | Extract Selection                                                                                                    |              |                |   |
| order        | 356    | Rhizobiales                          | 1130            | 6 O Create ID List of Column: PAB1 1 to Clipboard   6 O Create ID List of Column: PAB1 1   5 O Create ID-Value-List of: PAB1 1 and:   2 O Create Category Chart of Column: PAB1 1 and: |              |                |   |
| family       | 119060 | Burkholderiaceae                     | 556             |                                                                                                    |              |                |   |
| phylum       | 976    | Bacteroidetes <phylum></phylum>      | 545 0           |                                                                                                    |              |                |   |
| phylum       | 1239   | Firmicutes                           | 502 🕥           |                                                                                                    |              |                |   |
| order        | 72274  | Pseudomonadales                      | 447 🕄           |                                                                                                    |              |                |   |
| order        | 204457 | Sphingomonadales                     | 410             | 276                                                                                                    | 285          |                |   |

G

G

KrakenResults

G

G

G

G

G

PfamScan Annotation

EggNOG Annotatio

G

FASTQ Quality Check

axonomic Classification

#### **OTU Abundances Pie Chart**

Interactively visualize all OTUs and their abundances with the Krona chart library. Browse through each sample's rank hierarchy and compare abundances or each OTU according to the color corresponding confidence scores determined by Kraken.

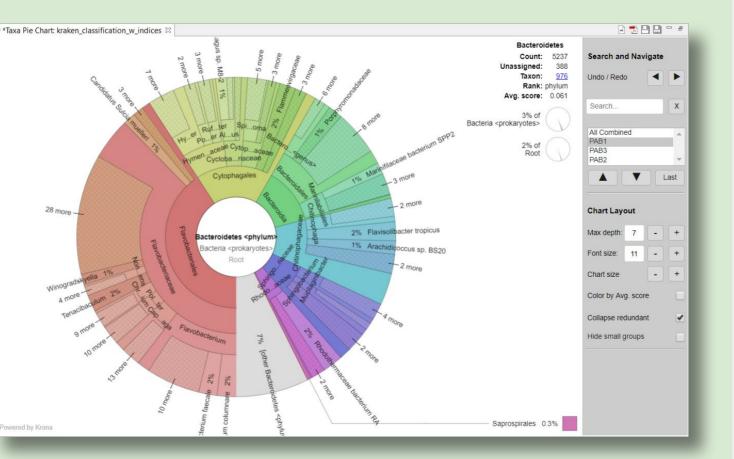

GO annotation abundances Compare visually between samples and take into account the GO hierarchy. Nodes are colored partially depending in which samples they are more abundant.

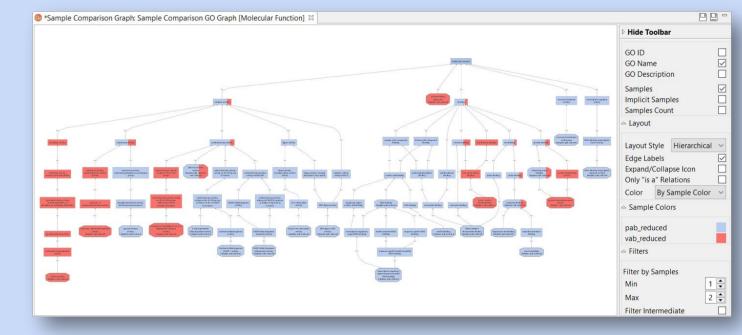

#### **Functional Abundance Comparison**

Compare annotation abundances (GO, Pfam, EggNOG, etc.) between different samples with many individual options. Choose the chart style, sample colors and names, and sort by similarity or difference among others.

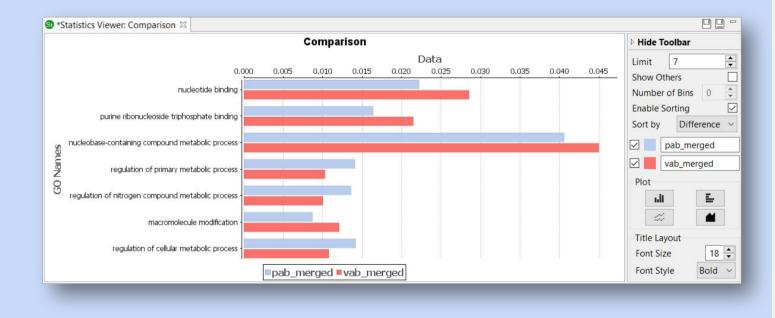

#### Results

OmicsBox Metagenomics Module The allows perform best-practices to microbiome analysis steps while successfully eliminating the hurdles of complex installations and high-performance computing requirements. Exhaustive benchmarking for 16S (Ref: Siegwald L, et al.) showed best-in-class performance. Taxonomic classifications with Kraken (Ref: Wood DE. and Salzberg SL.) for bacteria, archaea, viral data showed remarkable F1-scores (see chart). A WGS metagenomics study of two different soda lake microbial communities (see QR code) showed that the generation of functional annotations and the inter-sample comparisons were straight-forward and offer insights for the interpretation of the underlying biological conditions.

## 50k Pipeline Benchmark Family Level - Precision - Recall

#### **Inter-Sample Comparison Bar Chart**

Summarize and compare OTUs abundance compositions at certain ranks and draw conclusions on what factors influence your data.

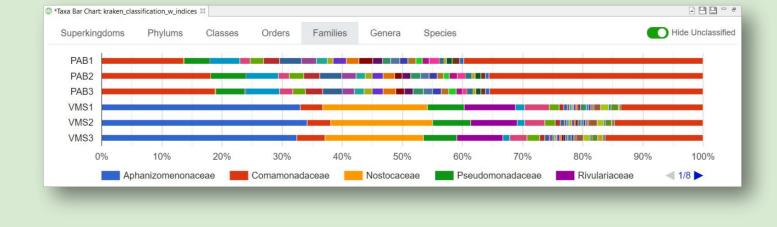

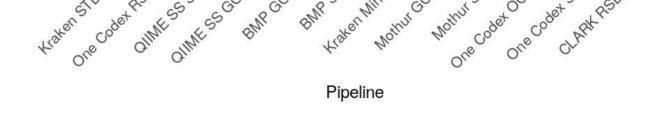

Datasets and comparison taken from Siegwald L, et al. PLoS One. 2017;12(1):e0169563. doi:10.1371/journal.pone.0169563 and compared against the current Kraken standard database performance.

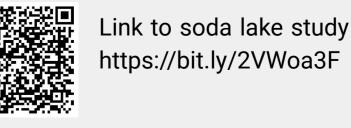

Link to soda lake study use case:

#### Please visit www.biobam.com/omicsbox

BioBam is a leading bioinformatics solution provider which accelerates research in disciplines such as agricultural genomics, microbiology and environmental NGS studies, among others. BioBam is committed to the development of user-friendly software solutions for biological research.

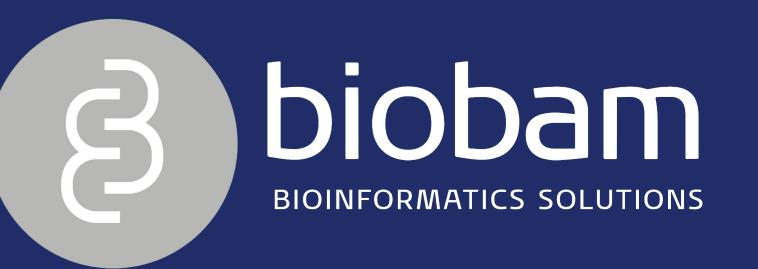